## **Online buchen**

Haben Sie Zahlungsverkehr-Datensätze erstellt, so können Sie diese über die Schaltfläche: ONLINE BUCHEN an ein für den Online-Zugriff eingerichtetes Konto übermitteln. Diese Funktion erreichen Sie über die Schaltfläche: WEITERE oder über die Schnellwahl.

Hierzu muss die Schnittstelle LetsTrade eingerichtet sein.

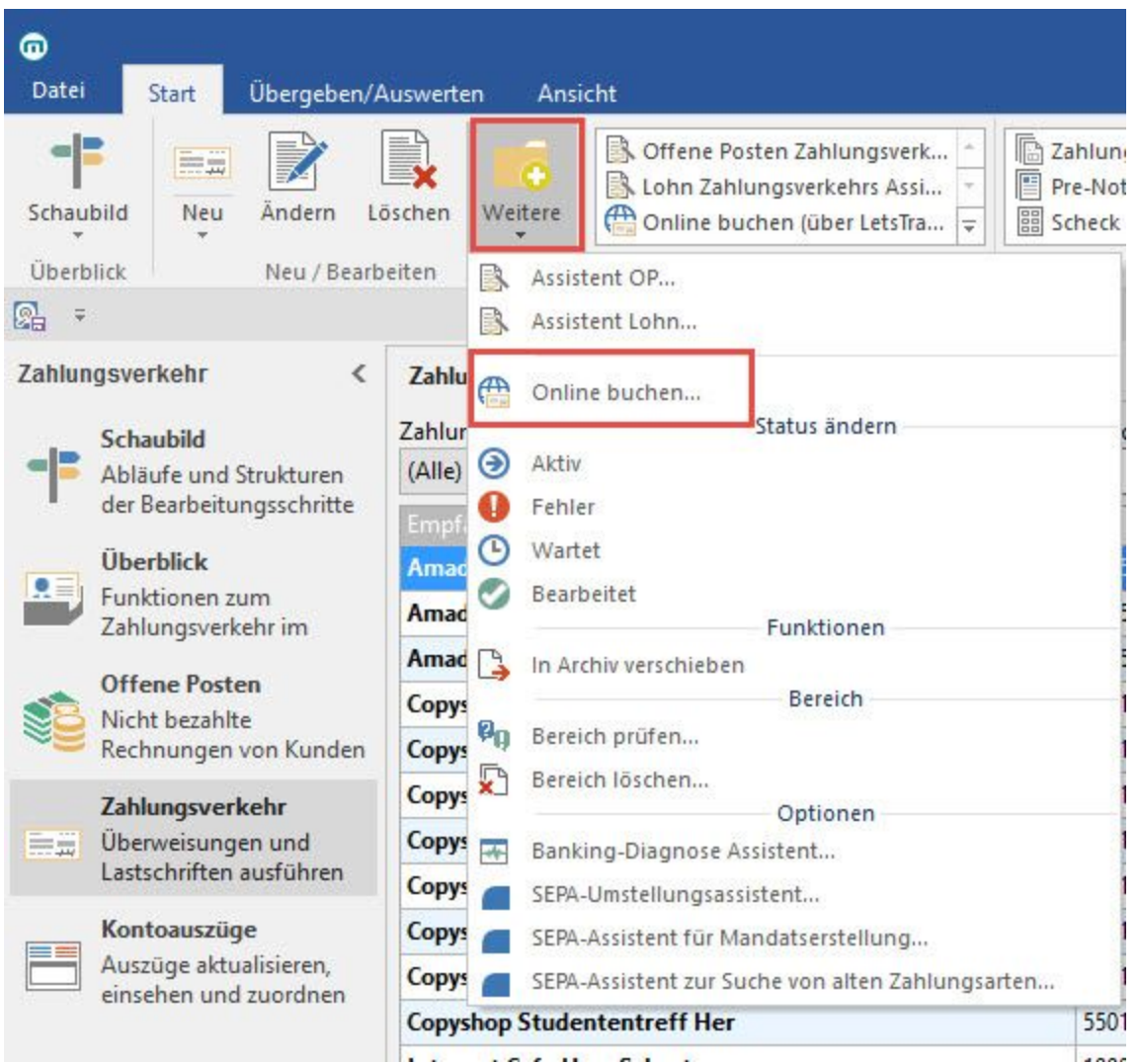

Sie können, bevor Sie die Schaltfläche: ONLINE BUCHEN auswählen, einzelne Datensätze markieren, so dass nur diese verarbeitet werden, indem Sie in dem Dialogfenster die entsprechende Auswahl bestätigen.

Haben Sie vor dem Aufruf der Funktion keine Auswahl der zu übertragenden Datensätze getroffen, so können Sie mit "alle 'aktiven Datensätze'" erreichen, dass alle als aktiv gekennzeichneten Datensätze übertragen werden.

## **Hinweis** Λ

Es werden nur Datensätze verarbeitet, deren Status auf aktiv gesetzt ist und die nicht gesperrt sind. **Beachten Sie:** Werden Zahlungsverkehr-Datensätze zur Verarbeitung herangezogen, welche vom Bankkonto nicht unterstützt werden (z.B. Lohnüberweisungen, EU-Auslandsüberweisungen) erhalten Sie eine entsprechende Meldung. In diesen Fällen ist die Kontaktaufnahme mit Ihrer Bank erforderlich.

## Beispiel 1

"ERP-complete kann folgenden Datensatz nicht verarbeiten

Überweisung (Ausgang) von Firma xy nach Frau Sowieso Betrag 1.463,12 Euro

Das Absenderkonto ist nicht für Lohnzahlungen (Textschluessel 54) freigeschaltet.

Bitte nehmen Sie Kontakt mit Ihrer Bank auf."

Beispiel 2

"ERP-complete kann folgenden Datensatz nicht verarbeiten

Überweisung (Ausgang) von Firma xy nach Frau Sowieso Betrag 463,12 Euro

Das Absenderkonto ist nicht für Euro-STP-Zahlungen (HKSTP) freigeschaltet.

Bitte nehmen Sie Kontakt mit Ihrer Bank auf."

Ist das Konto seitens Ihrer Bank wider Erwarten doch für die betreffende Zahlungsart freigeschaltet, so betätigen Sie die Schaltfläche: ÜBERGEHEN.

## **Weitere Themen**

[Online buchen von Lastschriften - Auswirkungen auf SEPA-Mandat](https://hilfe.microtech.de/display/PROG/Online+buchen+von+Lastschriften+-+Auswirkungen+auf+SEPA-Mandat)